**Т.В. Ульяницкий, Н.Н. Дацун, Т.А. Устименко** Донецкий национальный технический университет, г. Донецк кафедра прикладной математики и информатики, кафедра энергомеханических систем

# **ПРОГРАММНЫЙ КОМПЛЕКС ВИРТУАЛЬНЫХ ЛАБОРАТОРНЫХ РАБОТ ПО МЕХАТРОНИКЕ НА СТЕНДАХ FESTO**

### *Аннотация*

*УльяницкийТ.В., Дацун Н.Н.,УстименкоТ.А. Программный комплекс виртуальных лабораторных работ по мехатронике на стендах FESTO. Разработана структура учебного комплекса виртуальных лабораторных работ по мехатронике на стендах FESTO. Описан проект учебного комплекса и спроектированы программные модули. Разработана структура файловой системы и описан способ ее организации. Выполнен анализ функций и спроектирован интерфейс пользователь – информационная система. Реализация выполнена средствами ActionScript 3.0 в среде FlashDevelop.*

*Ключевые слова: программный комплекс, виртуальные лабораторные работы, интерфейс, пневмоавтоматика, мехатроника, FESTO.*

**Постановка проблемы.** Современное производство требует высококвалифицированных работников, которых готовы предоставлять ВУЗы нашей страны, обучая студентов по новым стандартам и подготавливая их к взаимодействию с компьютеризированными технологиями. Информационные технологии являются неотъемлемой составляющей при обучении. Поэтому международный концерн «Festo» разработал учебные стенды для обучения и подготовки специалистов в области пневмо-гидроавтоматики и мехатроники, которые способствуют развитию навыков работы с современным оборудованием и повышению квалификации работников, использующих такие системы. Данные стенды высоко эффективны при непосредственной работе с их элементами, но, к сожалению, не все университеты Украины имеют такое оборудование. Даже в ДонНТУ, где есть пневматический и гидравлический стенды, в условиях заочного образования время аудиторной работы ограниченно. Для того чтобы ознакомить студентов с принципами построения схем при работе с реальным оборудованием перспективным направлением является создание виртуальных лабораторий по изучению мехатроники. Для реализации подобной системы обучения нужно выполнить следующие этапы:

 проанализировать функциональные возможности существующих систем обучения инженеров-механиков;

 разработать структуру учебного комплекса виртуальных лабораторных работ и алгоритмы решения задач;

разработать файловую систему и интерфейс учебного комплекса.

Анализ литературы. Были проанализированы существующие аналоги систем учебного комплекса [1-2] и определены характеристики для сравнения. Выявлены основные лостоинства и нелостатки. Результаты анализа систем привелены в таблице 1.

| Название          | Область         | Подсистема | Системы | Язык              |
|-------------------|-----------------|------------|---------|-------------------|
| системы           | применения      | обучения   | модели- | реализации, ОС    |
|                   |                 |            | рования |                   |
| FluidSIM          | Конструирование |            | $^{+}$  | <b>GRAFCET</b>    |
|                   | и моделирование |            |         |                   |
| <b>EPLAN</b>      | Проектирование  | $+$        |         | CAE, CAD          |
| Education         | и моделирование |            |         |                   |
| <b>CIROS</b>      | Моделирование   |            | $^{+}$  | Siemens S7,       |
|                   | и виртуальная   |            |         | MPS, SIMATIC      |
|                   | учебная среда   |            |         |                   |
| STEP <sub>7</sub> | Программиро-    |            | $^{+}$  | STL, LAD, FCH,    |
| Trainer           | вание           |            |         | STEP 7-HiGraph,   |
| Package           |                 |            |         | <b>STEP 7-SCL</b> |
| CoDeSys           | Программиро-    |            |         | <b>FEC</b>        |
|                   | вание           |            |         |                   |

Таблица 1 – Сравнение программных средств

Цель - проектирование структуры программного комплекса виртуальных лабораторных работ и созлание алгоритмов решения залач обучения мехатронике на стендах FESTO, разработка файловой системы И проектирование интерфейса учебного комплекса.

#### Постановка залачи исслелования.

являются [1] множества пневмоэлементов, Вхолными ланными соединительных устройств и блок подготовки сжатого воздуха, необходимые для работоспособности схемы. На первом этапе выполнения работы пневмоэлементы представлены в условных обозначениях, на втором этапе моделями в двумерной графике.

Выходными данными на каждом этапе является соответствующий граф, как результат выполнения работы по сборке схемы, и сообщение о работоспособности схемы.

Рассмотрим постановку задачи виртуальной лабораторной работы №1 для этапа сборки схемы в условных обозначениях.

Исхолныеланные:

Е: множество /\* изображения пневмоэлементов \*/

 $E = \{$ цилиндр одностороннего действия, 3/2 распределитель, кнопка с пружинным возвратом }

С: множество /\* изображения соединительных устройств \*/

 $C = \{$ соединительная трубка 1, соединительная трубка 2} В: множество /\* блок подготовки сжатого воздуха \*/ SI: граф /\*структура схемы в условии лабораторной работы \*/ Ограничения:  $E \neq \emptyset$ ,  $C \neq \emptyset$ ,  $B \neq \emptyset$ ,  $A \neq \emptyset$ . Результаты: S: структурная модель схемы R: множество /\* выходные сообщения \*/ 6: граф/\* схема в условных обозначениях \*/ М: молель схемы  $C_{\text{p}}$ g<sub>2</sub> .  $M = \langle SI, E, C, B, R, G, S \rangle$ , G:  $SI \times E \times C \rightarrow S$  , где  $E = \{e_1, e_2, e_3\}.$  $C = \{(e_1, e_2), (e_2, e_3)\}\$  $S \rightarrow R$ 

Виртуальный элемент множества В необходим для третьего этапа выполнения работы - моделирования процесса, протекающего в схеме.

Аналогично формулируется постановка задачи для второго этапа сборки схемы в 2D-графике. Множествами  $E$  и  $C$  в этом случае являются изображения объектов схемы в 2D-графике. Дополнительно модель второго этапа выполнения лабораторной работы включает в себя элементы, которые соответствуют функционалу схемы лабораторной работы:

Исхолное ланное:

А: множество /\* операции пневмоэлементов \*/ Результат: W: операционная модель схемы. Тогла:  $M = \langle SI, E, C, B, A, R, G, S, W \rangle$ , где  $W: S \rightarrow A$ 

Решение поставленной задачи и результаты исследований. Учебный комплекс включает в себя три лабораторные работы по мехатронике и состоит из нескольких молулей – «Графический интерфейс», «Молуль сборки схемы».

Результат проектирования учебного комплекса виртуальных лабораторных работ в виде диаграммы UML[3] приведен на рисунке 1.

Файловая система учебного комплекса образует иерархическую структуру, которая представлена на рисунке 2.

Интегрированная среда разработки FlashDevelop по умолчанию размешает файлы проекта в папке src.

Пользовательский интерфейс [4] представляет собой совокупность программных и аппаратных средств, обеспечивающих взаимодействие пользователя с компьютером. Основу такого взаимодействия составляют лиалоги.

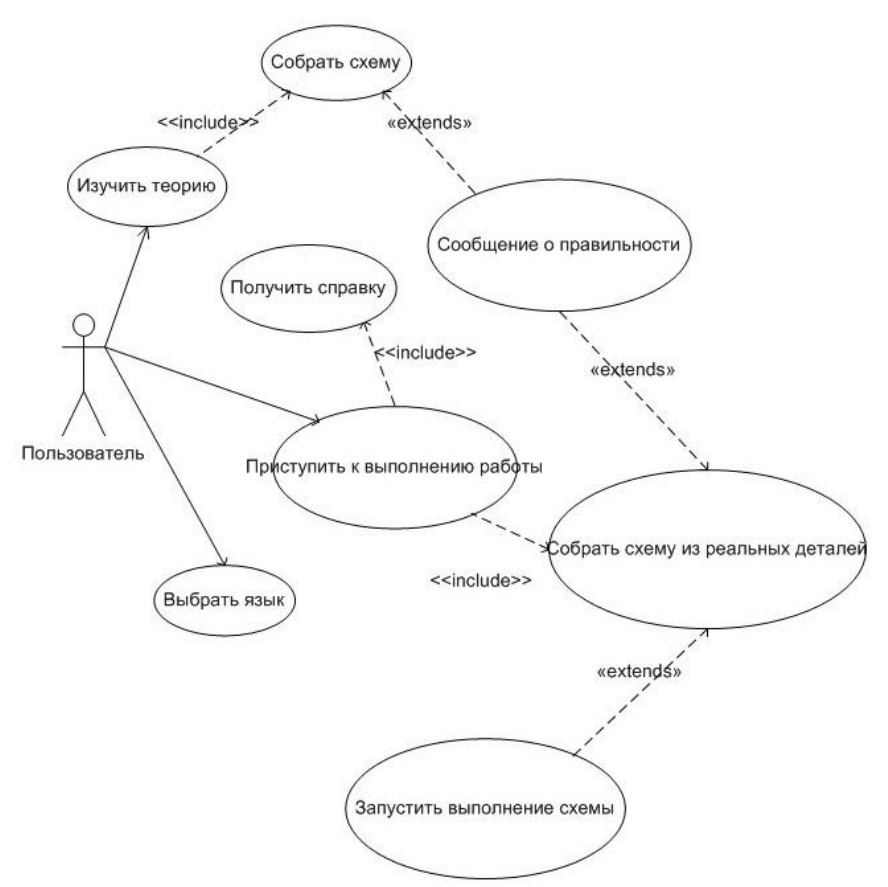

Рисунок 1 – Диаграмма вариантов использования UML

Были определены операции, которые должен выполнять пользователь в рамках возможностей, предоставляемых ему приложением:

- 1. просмотреть теоретический материал;
- 2. вернуться в главное меню
- 3. перейти к сборке условной схемы;
- 4. выбрать элемент условной схемы;
- 5. выбрать узел №1 условной схемы для соединения;
- 6. выбрать узел №2 условной схемы для соединения;
- 7. просмотр результата сборки условной схемы;
- 8. перейти к сборке схемы на стенде;
- 9. выбрать элемент схемы на стенде;
- 10. выбрать узел №1 схемы на стенде;
- 11. выбрать узел №2 схемы на стенде;
- 12. просмотр результата сборки схемы на стенде;

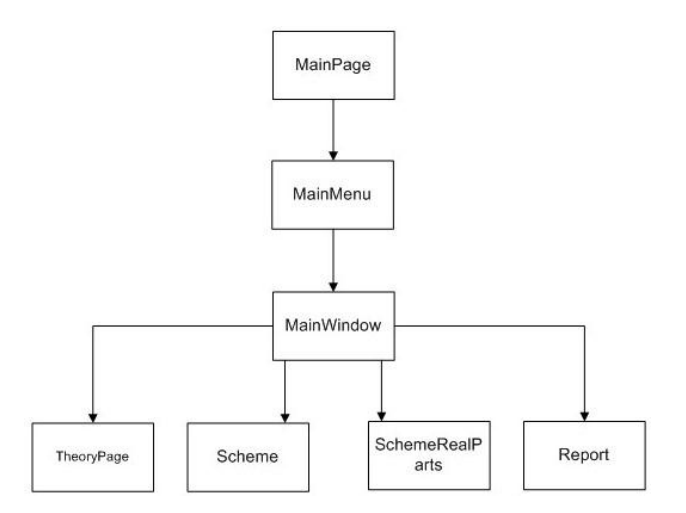

Рисунок 2 – Иерархическая структура файловой системы

- 13. запустить выполнение схемы на стенде;
- 14. просмотреть результата выполнения схемы на стенде;
- 15. просмотреть отчет.

Схема навигации с учетом пользовательских сценариев представлена на рисунке 3.

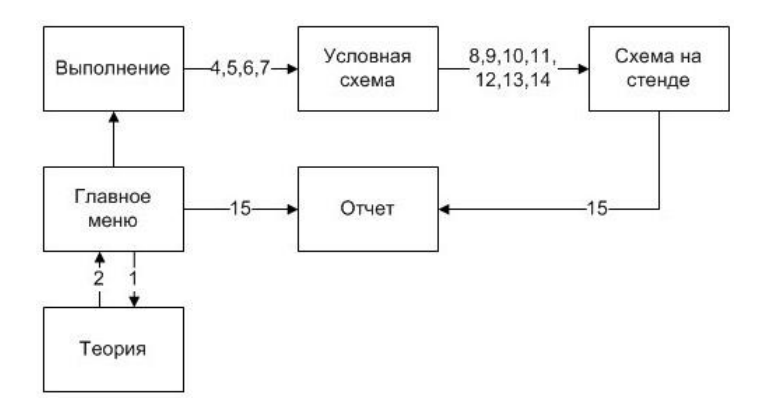

Рисунок 3 – Схема навигации

На этапе проектирования конкретных диалогов была выбрана теоретикомножественная метафора. Есть два множества: объектов-данных и инструментов. Задание интерфейса – уметь автоматически ассоциировать

выбранный пользователем объект с множеством инструментов, способных изменять этот объект и представлять в «удобоваримой» форме результаты это ассоциирования пользователю.

На рисунке 4 представлен интерфейс программного комплекса виртуальных лабораторных работ, реализованный в среде FlashDevelop на языке ActionScript 3.0.

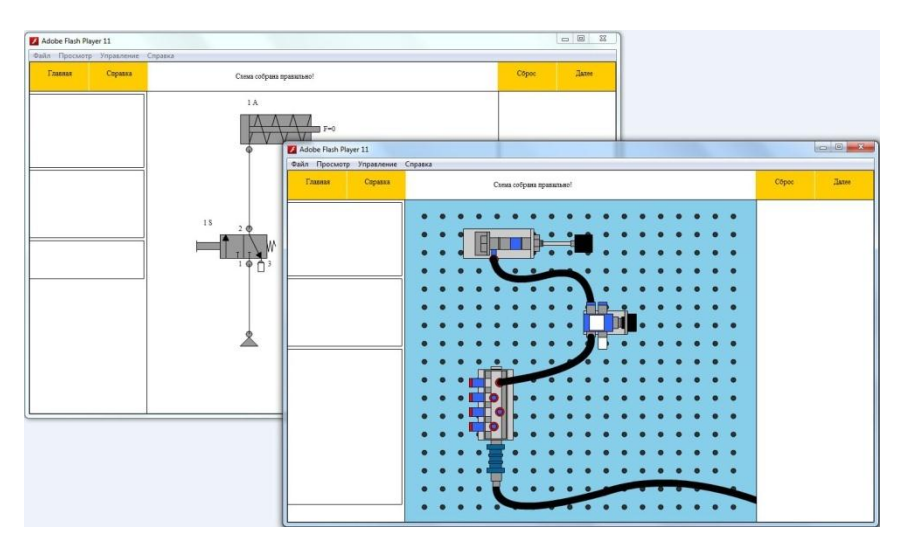

Рисунок 4 – Интерфейс приложения

**Выводы.** Спроектирована структура программного комплекса виртуальных лабораторных работ на стендах FESTO по изучению 1-ого этапа мехатроники - пневмоавтоматики, созданы алгоритмы решения задач, разработана файловая система и спроектирован пользовательский интерфейс учебного комплекса. Реализация выполнена на языке ActionScript 3.0 в среде FlashDevelop.

## **Список литературы**

- 1. Учебные системы 2012. Актуальные предложения FestoDidactic/ Интернет-ресурс. — Режим доступа: www/ URL[:http://www.festo.com/](http://www.festo.com/) — Загл. с экрана.
- 2. Festo. Программное обеспечение Изучение, управление, моделирование/ Интернет-ресурс. — Режим доступа: www/ URL: <http://www.festo-didactic.com/> — Загл. с экрана.
- 3. Буч Г., Якобсон А., Рамбо Дж. UML. Классика CS. 2-е изд. / Пер. с англ.; Под общей редакцией проф. С. Орлова - СПб.: Питер, 2006. - 736 с.
- 4. Тидвелл Дж. Разработка пользовательских интерфейсов. 2-е издание. СПб.: Питер, 2008. – 416 с.

## МІНІСТЕРСТВО ОСВІТИ І НАУКИ УКРАЇНИ

# ДЕРЖАВНИЙ ВИЩИЙ НАВЧАЛЬНИЙ ЗАКЛАД ДОНЕЦЬКИЙ НАЦІОНАЛЬНИЙ ТЕХНІЧНИЙ УНІВЕРСИТЕТ

ВАТ "ТЕХНОПАРК ДОННТУ УНІТЕХ"

# ІНФОРМАЦІЙНІ УПРАВЛЯЮЧІ СИСТЕМИ ТА КОМП'ЮТЕРНИЙ МОНІТОРИНГ  $(IVC_{K}M - 2013)$

Збірка матеріалів IV Всеукраїнської науково-технічної конференції студентів, аспірантів та молодих вчених

24-25 квітня 2013 р.

Донецьк, ДонНТУ - 2013

#### УЛК 004

Інформаційні управляючі системи та комп'ютерний моніторинг (IVC KM - 2013) : IV Всеукраїнська науково-технічна конференція стулентів. аспірантів та молодих вчених. 24-25 квітня 2013 р., м.Донецьк : 3б. доп. / Понец. напіонал. техн. ун-т: редкол. В.А. Світлична. - Лонецьк: ДонНТУ, 2013. - В 2 тт. - Т.1. 765 с.

У збірнику опубліковані результати наукових досліджень та технічних розробок у сфері сучасних інформаційних технологій, комп'ютерного моніторингу, штучного інтелекту, моделювання, позвобки цифрових пристроїв, експертних систем ліагностики, використання метолів інтелектуального аналізу даних. Web-технологій.

В сборнике опубликованы результаты научных исследований и технических разработок в области современных информационных технологий, компьютерного мониторинга, искусственного интеллекта, моделирования, разработок пифровых устройств. экспертных систем лиагностики. использования метолов интеллектуального анализа ланных. Web-технологий.

Results of scientific research and development works are published in collected papers in following fields: modern information technologies, computer monitoring, artificial intelligence, simulation, digital device development, diagnostic expert systems, usage of intelligent data analysis methods, Web-technologies.

Релакційна колегія

Башков С.О., д.т.н., проф., проректор з наукової роботи ДонНТУ (голова колегії); Анопрієнко О.Я., декан факультету комп'ютерних наук та технологій; Скобцов Ю.О., д.т.н., проф., зав. каф. АСУ; Аверін Г.В., д.т.н., проф., зав. каф. КСМ; Міненко О.С., д.ф-м.н., проф., зав каф. САіМ; Хмільовий С. В., к.т.н., доц. каф. АСУ (заступники голови); Ладиженський Ю.В., к.т.н., заст. декана факультету КНТ із науки; Світлична В.А., к.т.н., доц. каф. АСУ; Андрієвська Н.К., ас. каф. АСУ; Ченгар О.В., ас. каф. АСУ; Смірницький Г.А., аспірант каф. АСУ; Секірін О.І. к.т.н., доц. каф. АСУ; Звягінцева А.В., к.т.н., доц. каф КСМ; Мірошкін О.М., к.т.н., каф. КІ; Назарова І.А., к.т.н., доц., каф. ПМІ; Мартиненко Т.В., к.т.н., доц. каф. АСУ; Меркулова К.В., к.т.н., доц.. каф. АСУ; Губенко Н.С., к.т.н., доц. каф. КСМ; Вороной С.М., к.т.н., доц., каф. СШІ; Волченко О.В., к.т.н., доц., каф. ПЗІС; Орлов Ю.К., к.т.н., доц., каф. САіМ;

Адреса редакційної колегії Україна, 83000, м. Донецьк, вул. Артема 58, навчальний корпус 8, ауд. 601 Веб-адреса конфереційї: http://iuskm.donntu.edu.ua E-mail agpeca: iuskm@cs.donntu.edu.ua

© Донецький національний технічний університет, 2013

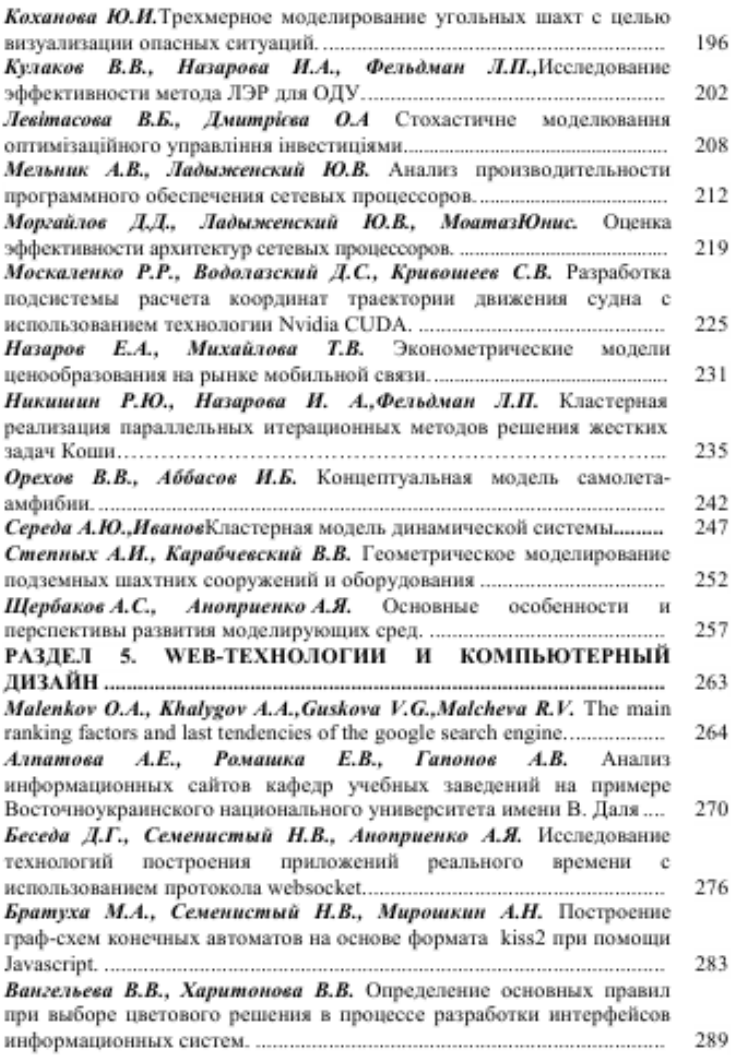

Информационные управляющие системы и компьютерный мониторинг (ИУС КМ 2013)

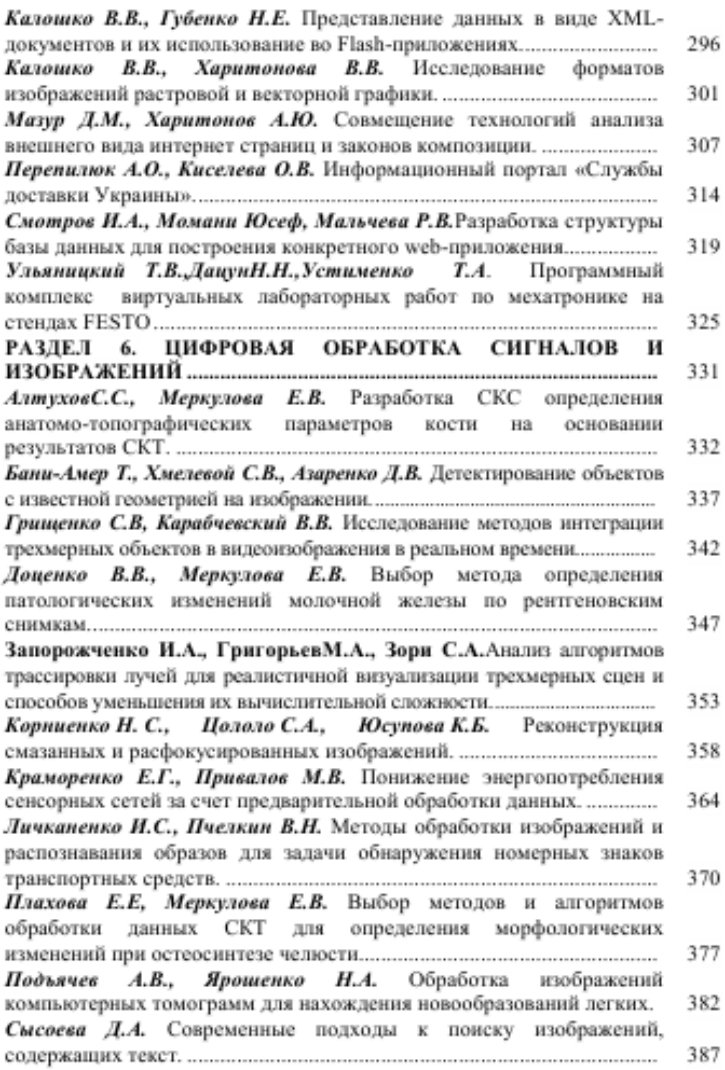

Информационные управляющие системы и компьютерный мониторинг (ИУС КМ 2013)